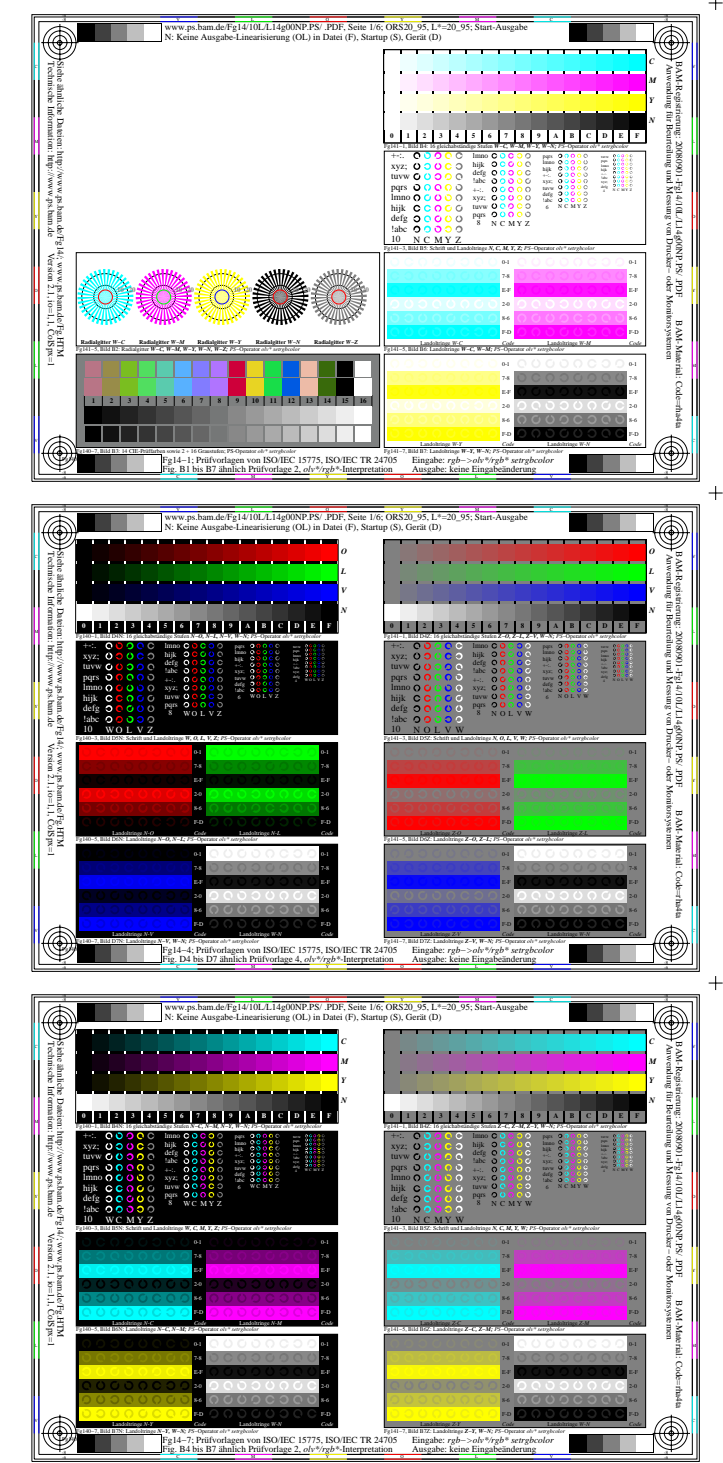

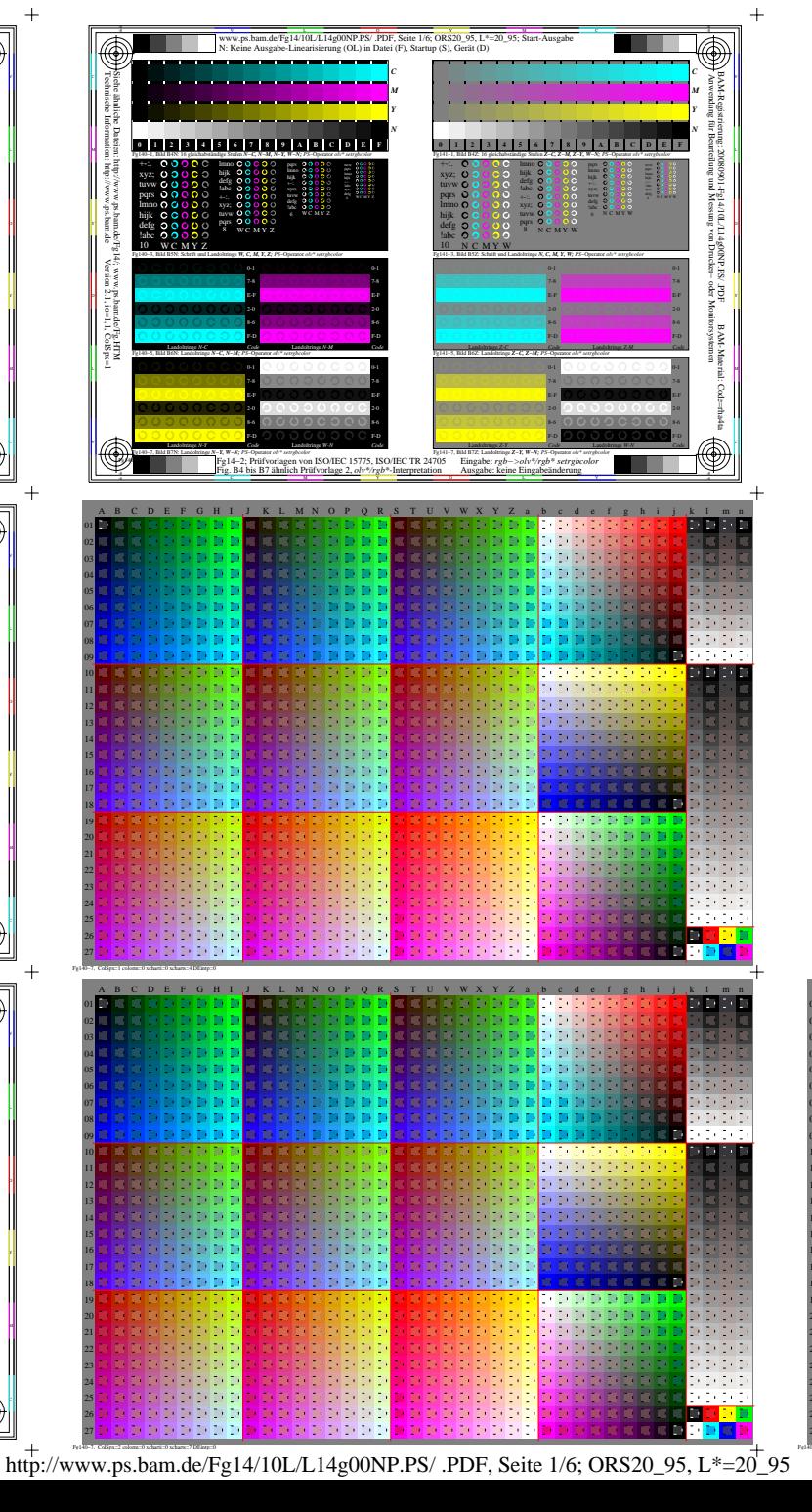

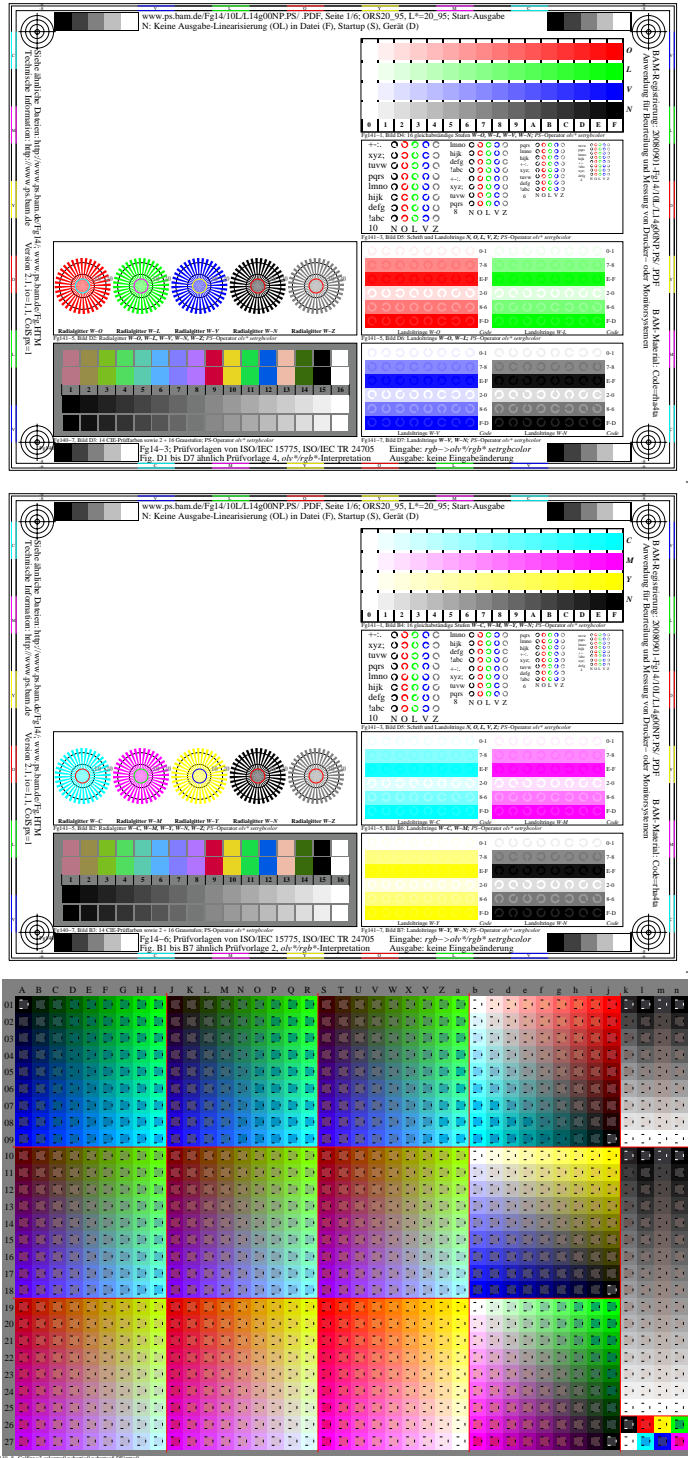

 $\ddot{+}$ 

 $+$ 

 $+$ 

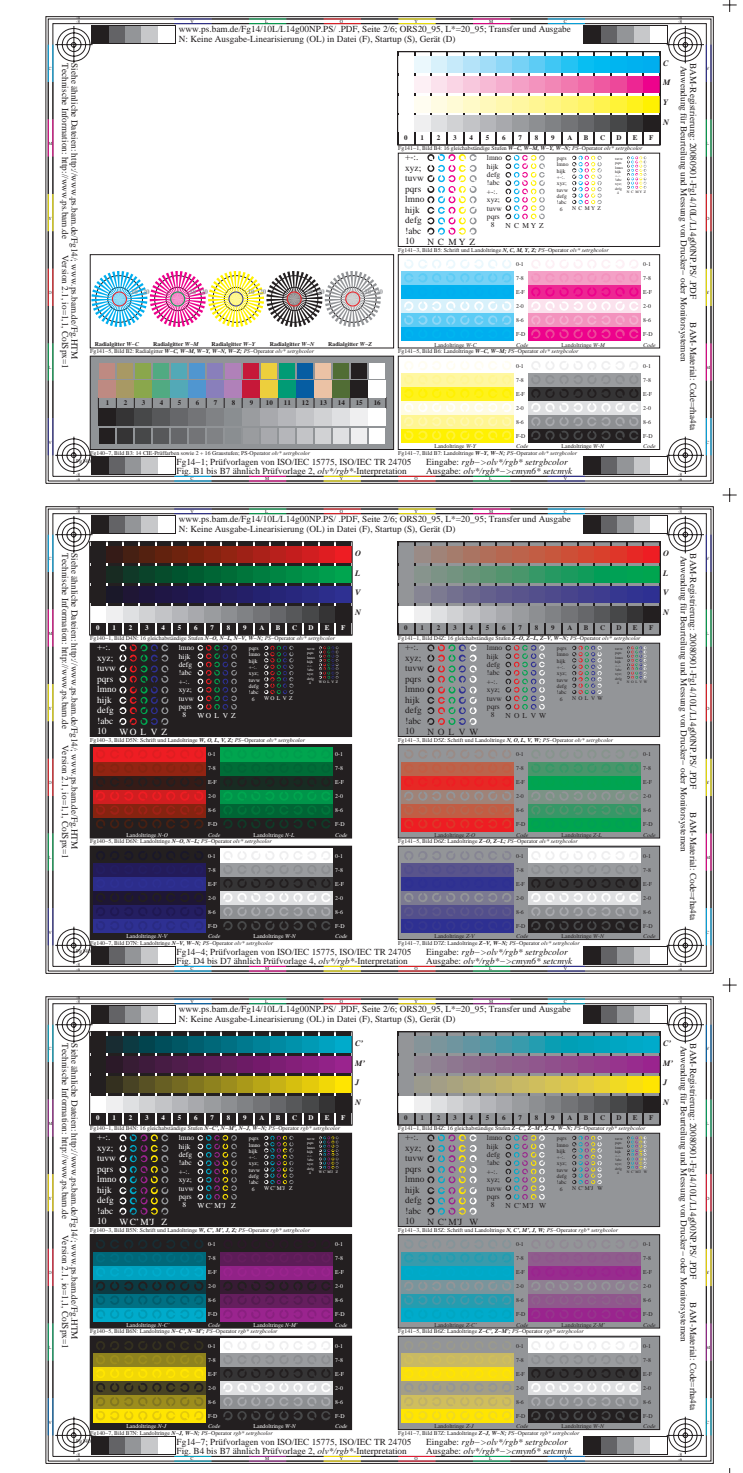

 $+$ 

 $+$ 

 $\ddot{+}$ 

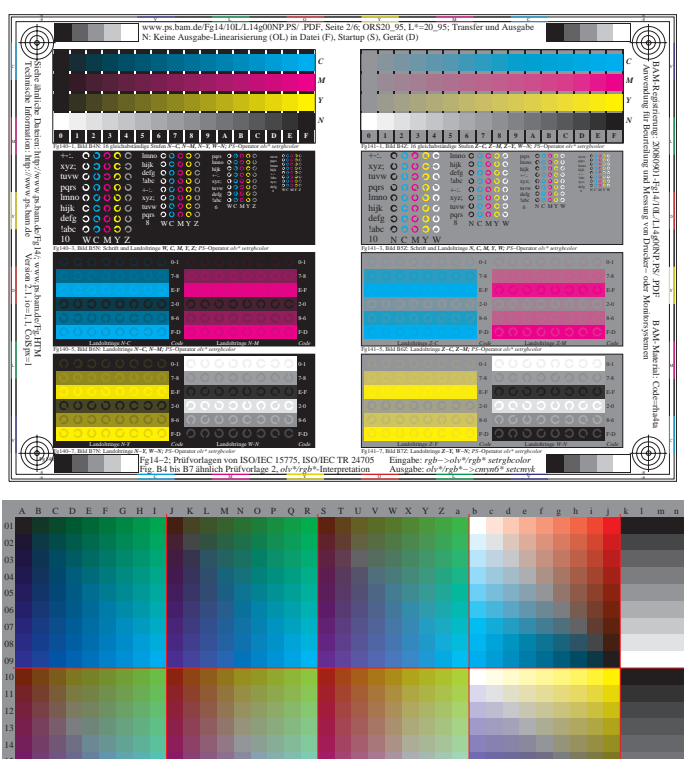

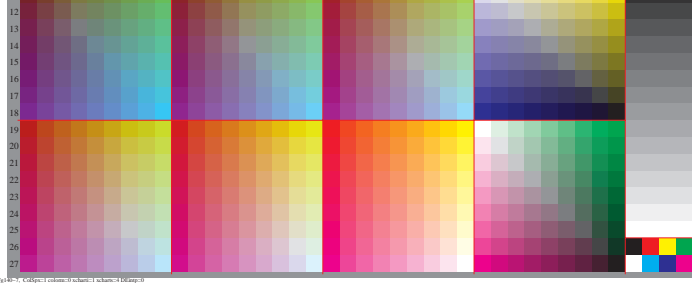

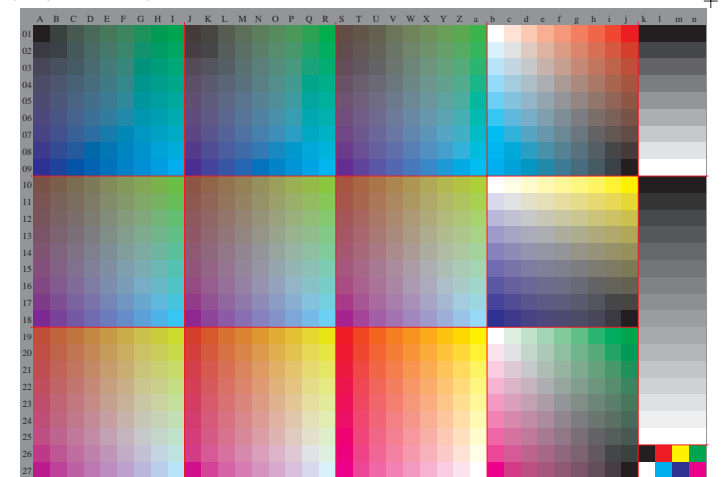

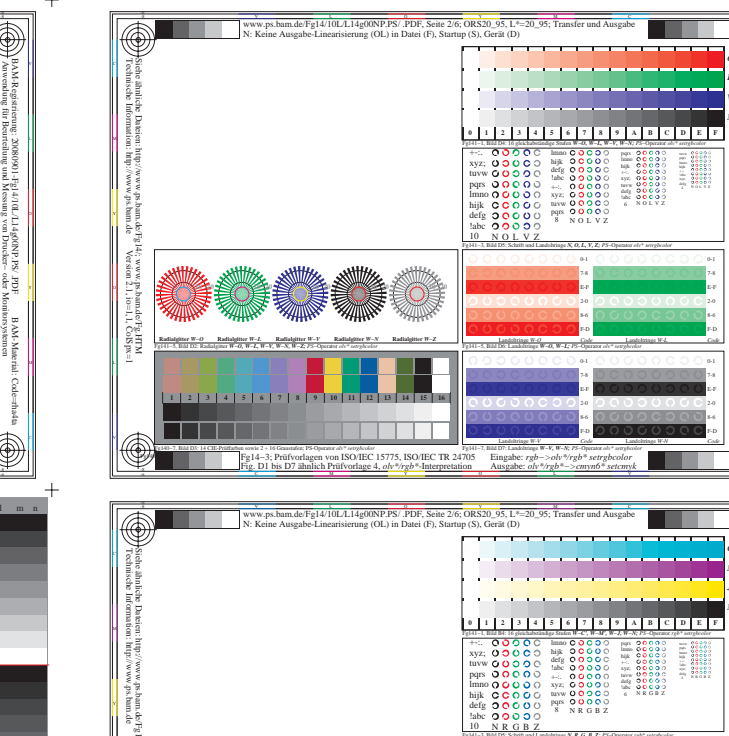

1 2 3 4 5 6 7 8 7 10 11 2 3 4 5 16

orlagen von ISO/IEC 15775, ISO/IEC TR 24705

L M N O P Q R S T

Eingabe:  $rgb-$ 

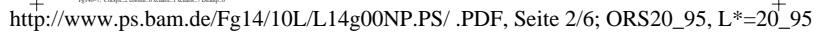

 $\overline{\circledast}$ 

 $\bigcirc$ 

 $\overline{\circledast}$ 

◈

an a

 $\begin{array}{r} \mbox{div } \text{V0000} \\ \mbox{div } \text{O0000} \\ \mbox{div } \text{O00002} \\ \mbox{d} \text{NROBZ} \end{array}$ 

 $\frac{1}{2}$   $\frac{1}{2}$   $\frac{1}{2}$ 

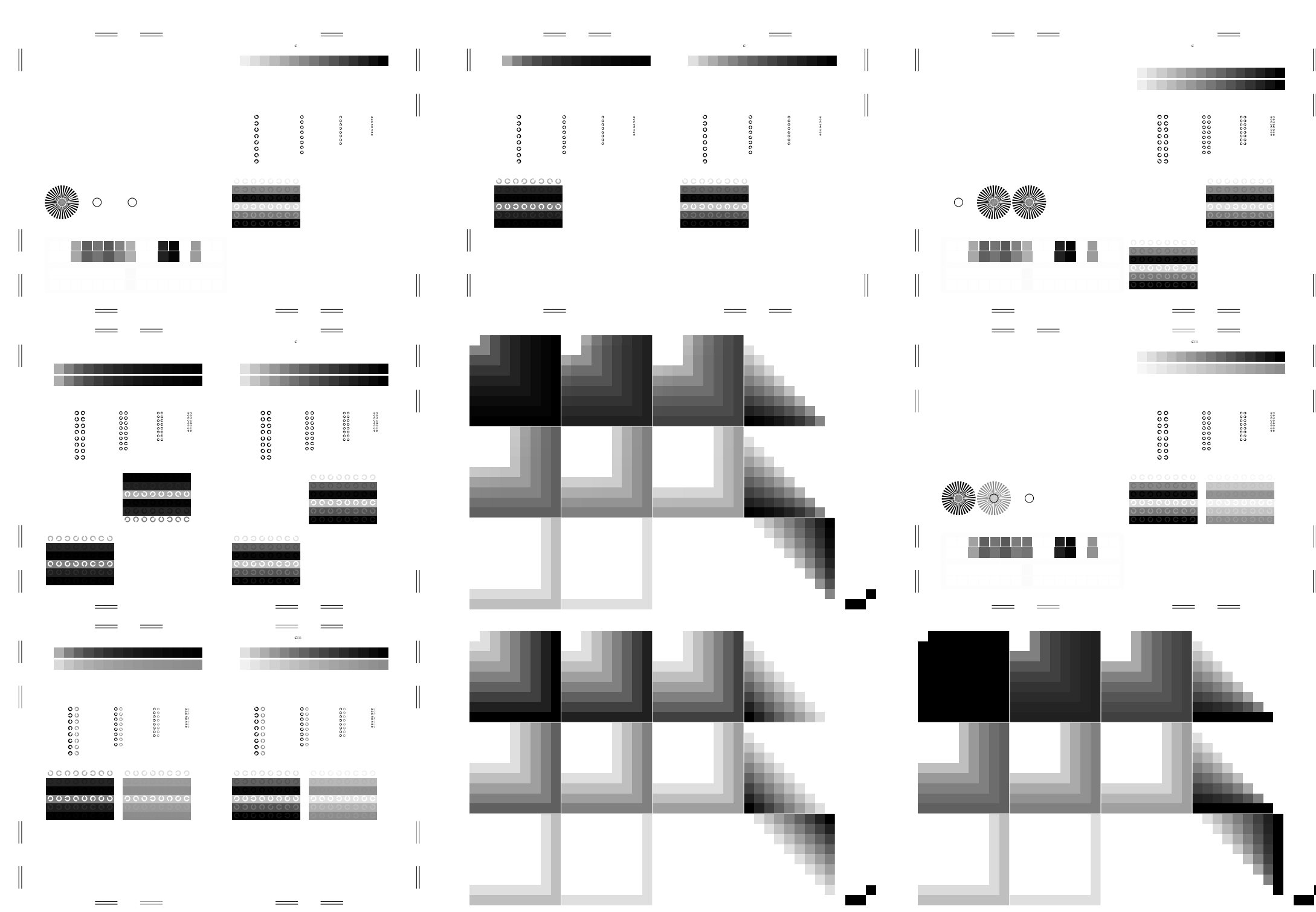

http://www.ps.bam.de/Fg14/10L/L14g00NP.PS/ .PDF, Seite 3/6; ORS20\_95, L\*=20\_95

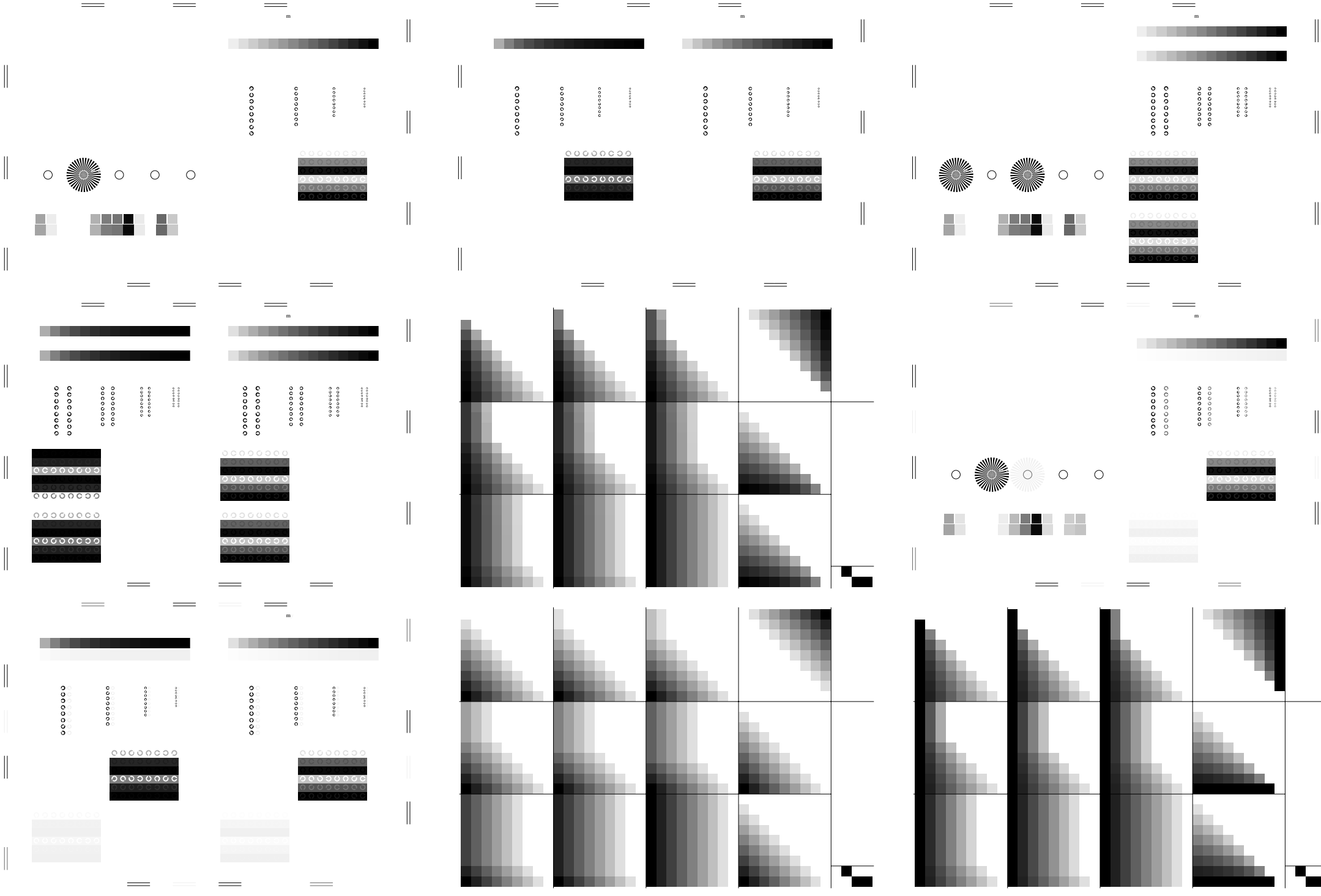

http://www.ps.bam.de/Fg14/10L/L14g00NP.PS/ .PDF, Seite 4/6; ORS20\_95, L\*=20\_95

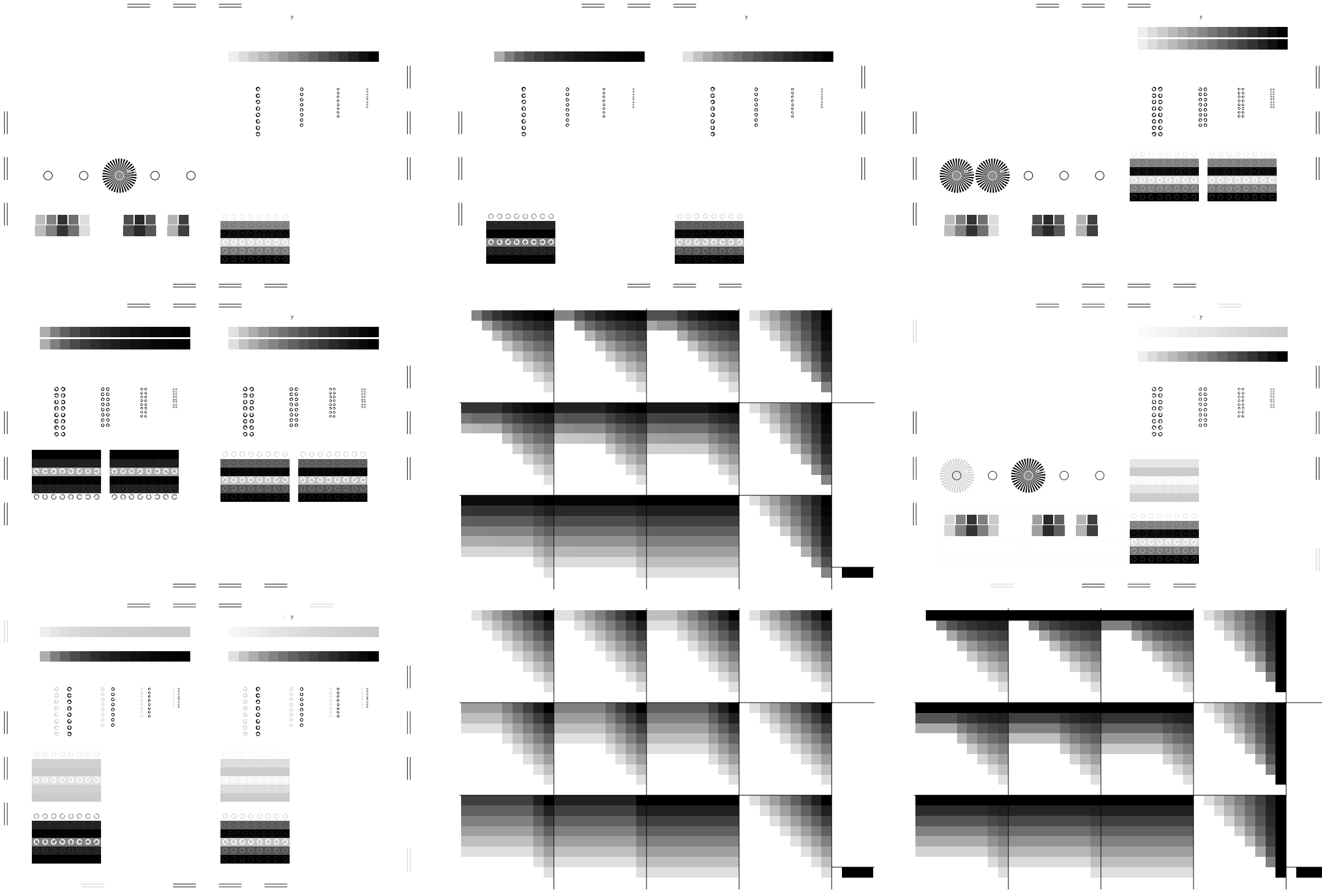

http://www.ps.bam.de/Fg14/10L/L14g00NP.PS/ .PDF, Seite 5/6; ORS20\_95, L\*=20\_95

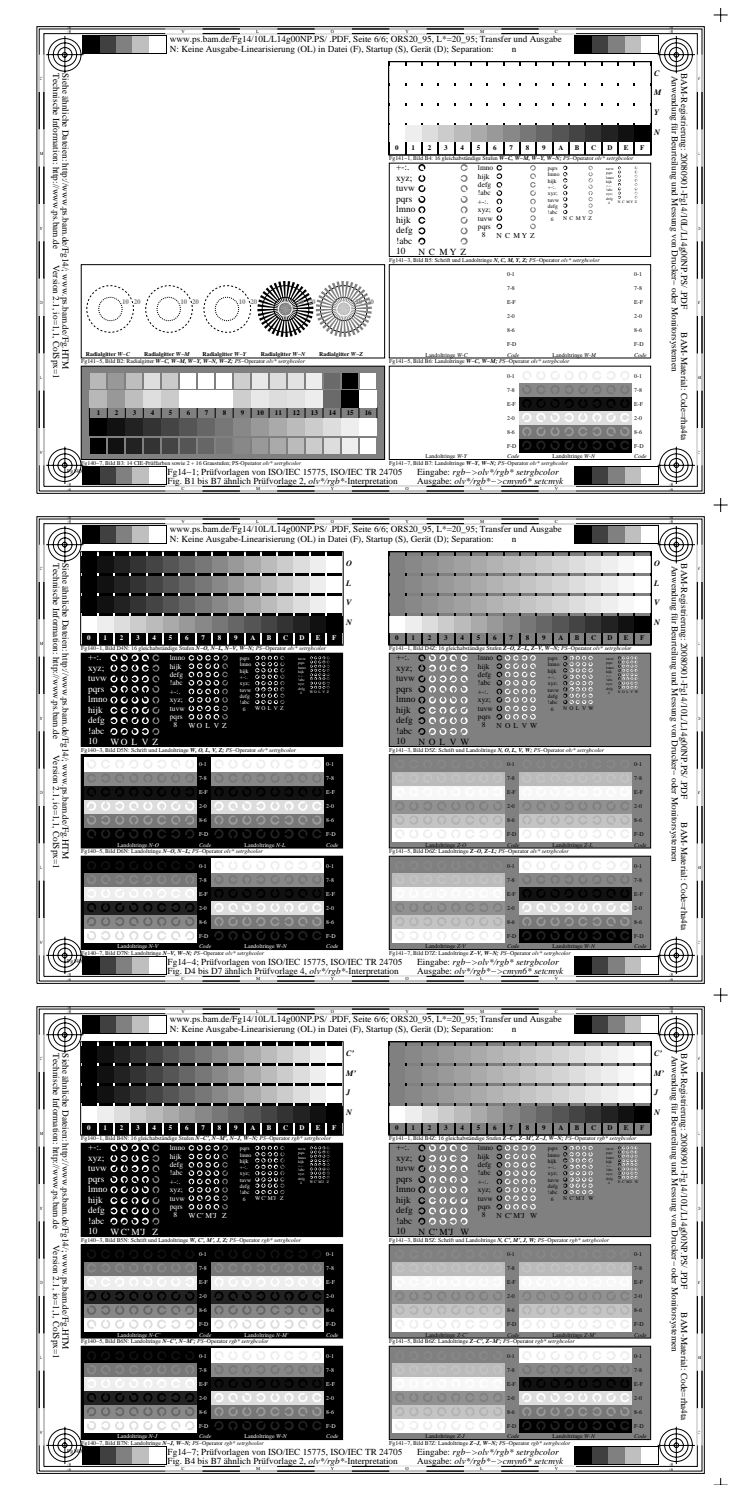

 $+$ 

 $+$ 

 $\ddot{+}$ 

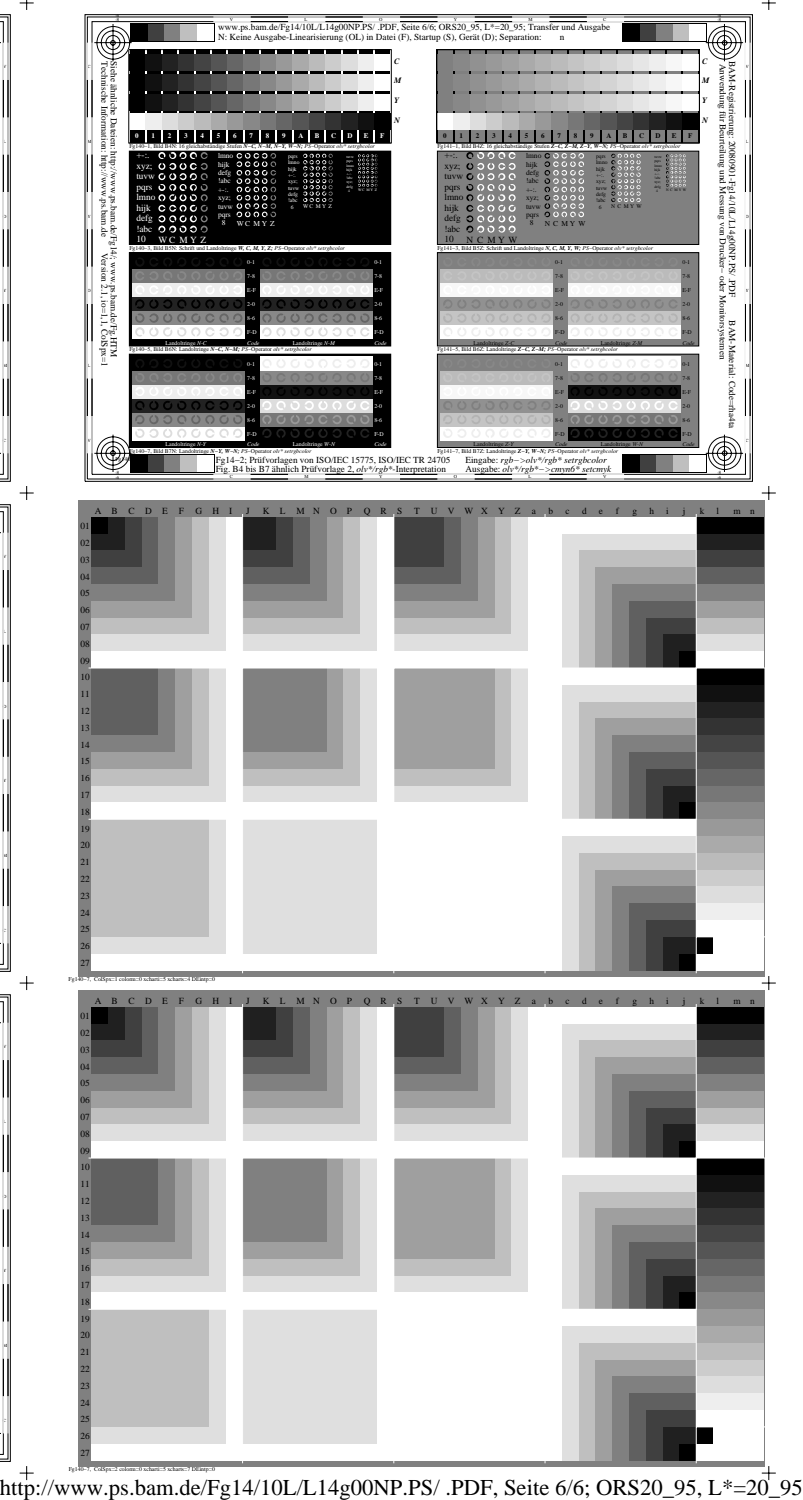

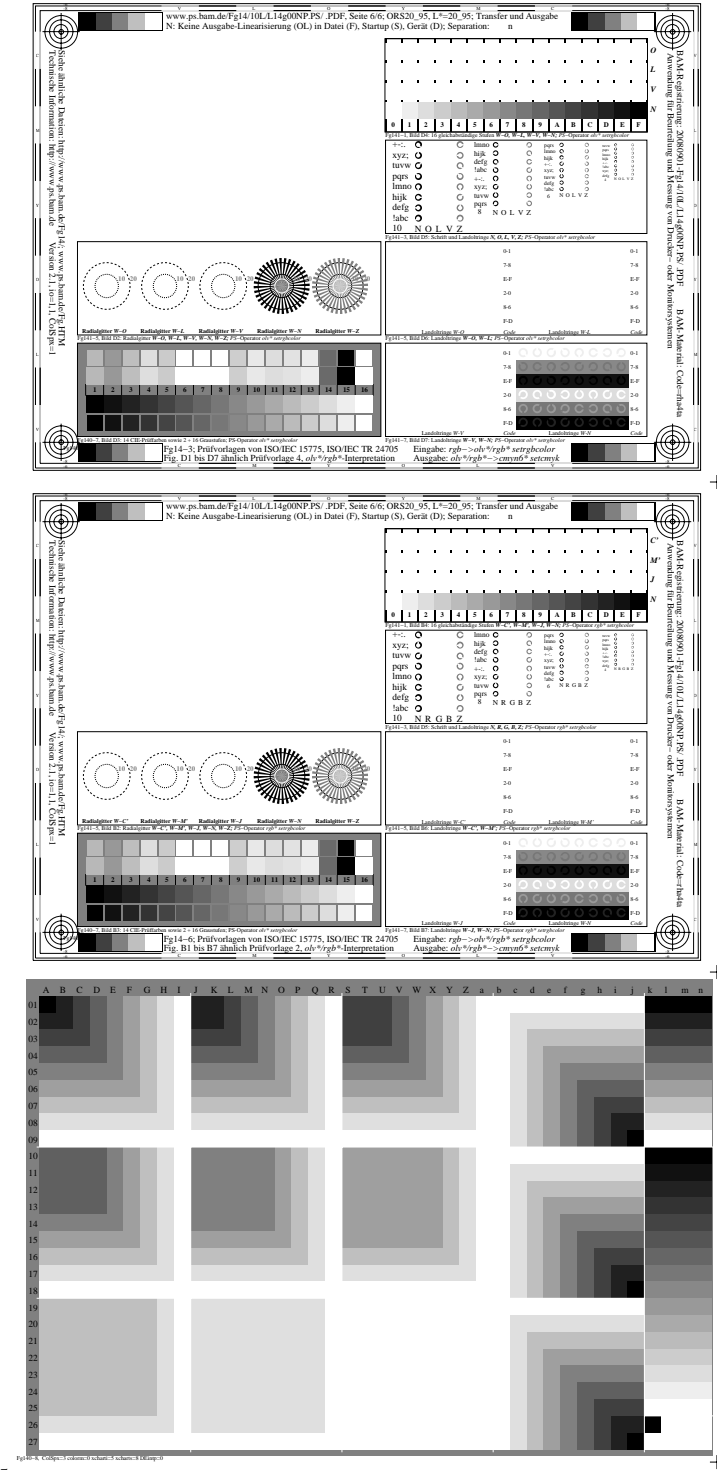